# **MINISTÉRIO DA CIÊNCIA E TECNOLOGIA**  INSTITUTO NACIONAL DE PESQUISAS ESPACIAIS

# ANÁLISE DA COBERTURA FLORESTAL NO MUNICÍPIO DE SÃO JOSÉ DOS CAMPOS ENTRE 1973 E 2004 UTILIZANDO SENSORIAMENTO REMOTO E MÉTRICAS DA PAISAGEM

Denise Maria Paes Guisard

Relatório de projeto de Iniciação Científica – bolsa PIBIC/CNPq do período de Agosto de 2005 à Julho de 2006, sob orientação de Dra. Tatiana Mora Kuplich, da Divisão de Sensoriamento Remoto (DSR)

> INPE São José dos Campos 2006

# **FOLHA DE APROVAÇÃO**

# **AGRADECIMENTOS**

A todas as pessoas que de alguma forma contribuíram com este trabalho.

Ao Conselho Nacional de Desenvolvimento Científico e Tecnológico - CNPq, pelo auxilio financeiro de um ano de bolsa de iniciação científica.

Ao Instituto Nacional de Pesquisas Espaciais - INPE pela oportunidade de estudos e utilização de suas instalações.

A orientadora Dra. Tatiana Mora Kuplich pelo conhecimento passado, orientação, apoio e principalmente pelo incentivo dado na realização deste trabalho.

Aos mestrandos de Sensoriamento Remoto pelo auxílio e sugestões diárias.

A meus pais por sempre acreditarem na importância do estudo.

# **SUMÁRIO**

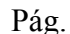

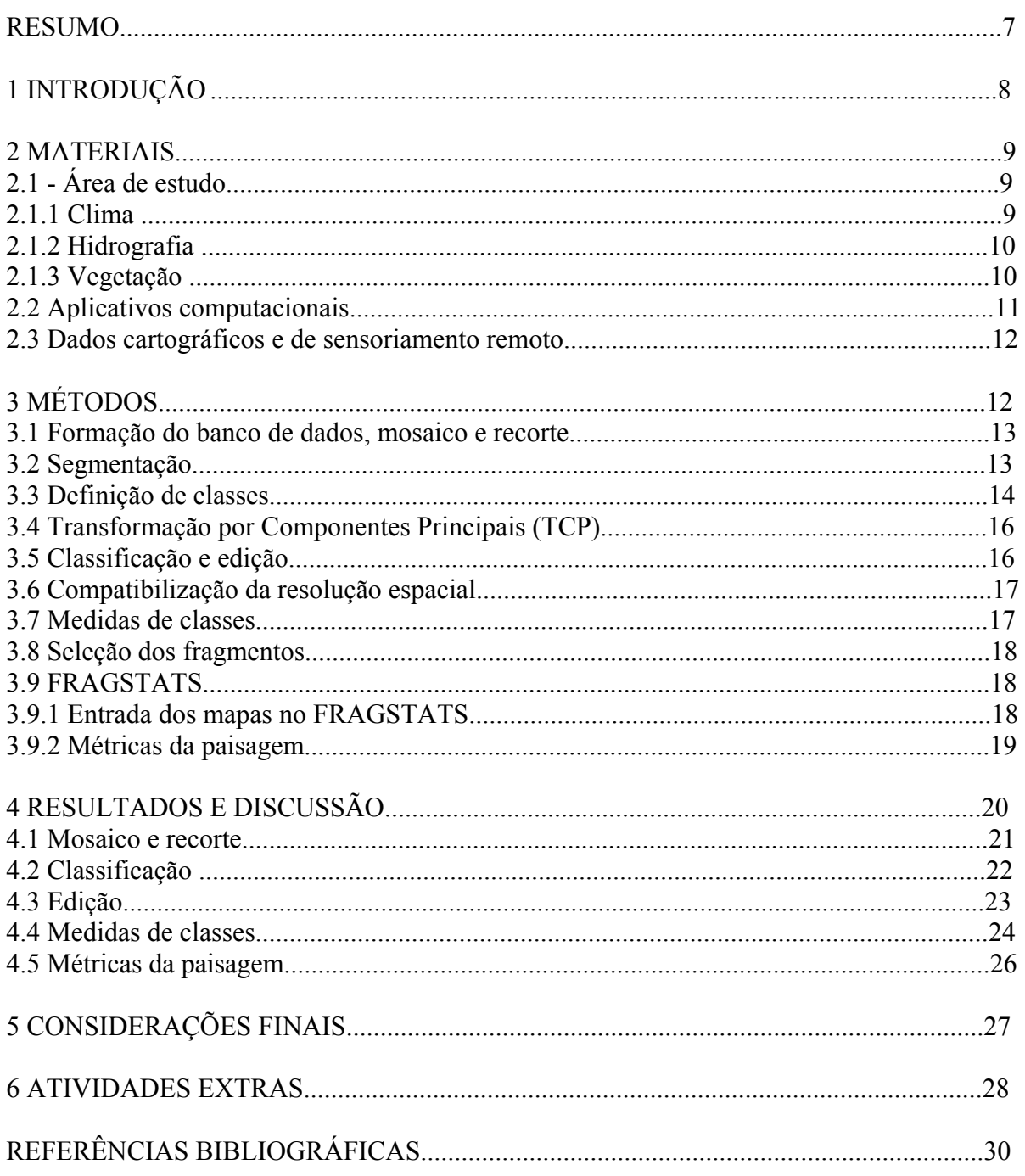

#### **RESUMO**

Conceitos e técnicas de ecologia da paisagem foram usados em dados de sensoriamento remoto para o mapeamento e quantificação das mudanças ocorridas na cobertura florestal do município de São José dos Campos entre 1973 e 2004. As mudanças nas práticas de uso da terra no município ocasionaram grande heterogeneidade da paisagem local. O município de São José dos Campos foi condicionado a possuir alta heterogeneidade ambiental, física e biológica, graças a seu posicionamento transversal no Vale do Paraíba - sentido de maior variação ambiental. O município apresenta alto grau de fragmentação da paisagem, principalmente da vegetação. Por meio da ecologia de paisagem as mudanças ocorridas em uma paisagem podem ser observadas em diferentes escalas temporais e espaciais, bem como a estrutura e função das áreas heterogêneas. Neste contexto, este projeto teve como objetivo analisar e quantificar as mudanças temporais ocorridas na cobertura florestal do município de São José dos Campos. Foram usadas imagens Landsat/Multispectral Scanner (MSS) de 1973 e Landsat/Thematic Mapper (TM) de 2004 para a classificação de uso da terra nas datas de estudo. Sobre estas classificações foram calculados índices (métricas) de ecologia da paisagem. A metodologia utilizada contou com o mosaico das 2 imagens que cobrem o município para as 2 datas, segmentação e a classificação não-supervisionada. As classificações foram corrigidas através da ferramenta edição matricial, utilizando informações complementares como (i) os mapas de uso da terra do banco de dados Cidade Viva (elaborado pela Prefeitura Municipal de São José dos Campos em 2002), (ii) cartas topográficas, (iii) fotografias aéreas restituídas de 1976 e (iv) informações obtidas na visita ao campo em outubro de 2005. A análise temporal das classificações mostrou a dinâmica das classes de cobertura da terra consideradas, em especial da vegetação. Pode-se observar grande acréscimo de áreas de reflorestamento no município. Os dados também demonstraram a urbanização crescente do município no período de estudo. Observou-se ainda que mesmo com a diminuição das áreas de mata, muitas áreas destinadas à pastagem em 1973 foram convertidas para áreas de mata ou capoeira, denotando o abandono de áreas anteriormente utilizadas para pecuária. Os produtos e as técnicas utilizadas demonstraram a possibilidade de quantificação das mudanças de cobertura e uso da terra ocorridas no município de São José dos Campos no período de 1973 a 2004.

# **1 INTRODUÇÃO**

 As constantes transformações no município de São José dos Campos, decorrentes da cultura e tipos de atividades econômicas, resultaram em diferentes tipos de ocupação e uso da terra, tendo como conseqüência grande heterogeneidade da paisagem. O município começou seu desenvolvimento econômico tendo destaque no quadro nacional, com uma produção crescente de café, até seu declínio no final do século XIX. O início do século XX marcou o período "sanatorial" de São José dos Campos, que foi inclusa no projeto das "Prefeituras Sanitárias" na tentativa de controle da epidemia de tuberculose. Após esse período, com uma política econômica favorecida principalmente pelas verbas arrecadadas, o município pôde investir em uma infra-estrutura voltada para o seu desenvolvimento industrial, que se mantém juntamente com o comércio e agropecuária até os dias de hoje. Sua localização e posicionamento transversal no Vale do Paraíba - sentido de maior variação ambiental, condicionam o município a possuir alta heterogeneidade ambiental, física e biológica. Apesar disso apresenta alto grau de fragmentação da paisagem, principalmente da vegetação, e ameaça de destruição de seus últimos remanescentes (Morelli, 2002).

 A vegetação é considerada como um importante indicador das condições ambientais de uma região, pois protege o solo, reduz o transporte de sedimentos e o assoreamento dos recursos hídricos, além de servir de hábitat para animais silvestres, contribuindo para manutenção da diversidade biológica (Cemin et al., 2005).

 Por meio da Ecologia de Paisagem as mudanças ocorridas em uma paisagem em diferentes escalas temporais e espaciais, bem como a estrutura e função dos elementos da paisagem podem ser estudadas. Os elementos da paisagem podem ser estudados através de ferramentas que permitem quantificar e analisar estes elementos (Cemin et al., 2005). O elemento da paisagem normalmente mais sujeito à mudança é a vegetação, em todas as suas formas.

 Neste contexto, este projeto tem como objetivo analisar e quantificar as mudanças ocorridas na cobertura florestal do município de São José dos Campos, durantes os períodos de 1973 e 2004, através de análise temporal de imagens e aplicação de índices (métricas) de ecologia da paisagem em imagens Landsat/Multispectral Scanner (MSS) e Landsat/Thematic Mapper (TM). O município de São José dos Campos é a "paisagem" a ser analisada neste trabalho.

# **2 MATERIAIS**

# **2.1 Área de Estudo**

A região do Vale do Paraíba localiza-se entre o eixo Rio-São Paulo, sendo a segunda maior macro-região do estado de São Paulo em população e arrecadação. Composta por 34 municípios, sua população vem crescendo juntamente com o numero de indústrias, conseqüência de sua localização estratégica. Segundo dados do censo de 2000 do IBGE, em 1950 a população urbana totalizava 202.498 habitantes, o que representava 45% do total da população. No censo de 2000, a população urbana total passou para 1.849.741 habitantes, o que representa 93% da população total atual.

A área de estudo desta pesquisa é um dos municípios do Vale do Paraíba, São José dos Campos (PMSJC, 2006). Está entre as coordenadas geográficas 23º13'53"S e 45º51'21" W, com altitude média local e extensão territorial de 600 metros e  $1.118 \text{ km}^2$ , respectivamente (Pinheiro e Oliveira, 1998).

Oficialmente o município é constituído por três distritos: São José dos Campos (sede), Eugênio de Melo e São Francisco Xavier, com uma população de aproximadamente 589.000 habitantes (PMSJC, 2006). As principais atividades econômicas estão relacionadas com as indústrias, refino de petróleo, comércio e pecuária (ValeVerde, 2006).

# **2.1.1. Clima**

O clima de São José dos Campos, assim como de todo Vale do Paraíba, é muito influenciado pelo relevo regional, que favorece as precipitações. O clima é sub-tropical quente úmido, com verões chuvosos e invernos secos, com pelo menos um mês com temperatura média inferior a 18ºC. Junho e julho são os meses mais frios (Pinheiro e Oliveira, 1998). A temperatura média anual situa-se acima de 21º C e a média anual de umidade relativa do ar superior a 70%

 Toda a bacia hidrográfica sofre influência das chuvas de verão. As diferenças locais de precipitação estão relacionadas às variações de precipitação entre a serra da Mantiqueira e serra do Mar, com precipitações de 1.300 a 2.000 mm e 1.300 a 2.800 mm, respectivamente (Morelli, 2002).

#### **2.1.2 Hidrografia**

São José dos Campos tem o rio Paraíba do Sul como o principal rio, sendo este formado pelos rios Paraibuna e Paraitinga, que provém de uma das áreas onde mais caem cargas pluviais durante o ano. Dos afluentes da margem esquerda, destacam-se por seu grande volume de água, o Rio Jaguari e seus afluentes: Rio do Peixe e Buquira. Os afluentes da margem direita, apesar de não possuírem grande volume de água, são muito importantes em vista de suas utilizações, pois cortam a área urbana do município recebendo todo esgoto doméstico e industrial (Pinheiro e Oliveira,1998).

Embora a bacia hidrográfica do Rio Paraíba do Sul seja uma das bacias com maior índice de vegetação remanescente, esta se apresenta bastante fragmentada, com 81,6% de fragmentos com superfície entre 0 e 20 hectares (Kronka et al., 2005).

#### **2.1.3 Vegetação**

A vegetação original do Vale do Paraíba era composta por cinco tipos de formações florestais, sendo quatro de domínio de Mata Atlântica e uma de Cerrado: as escarpas da serra do Mar e da Mantiqueira constituídas pela *Floresta Ombrófila Densa*, que de acordo com a altitude são classificadas como Montana e Alto Montana; os planaltos interioranos formados pela *Floresta Estacional Semidecidual*; os altos vales caracterizados por mata de Araucária (*Floresta Ombrófila Mista*) e nas várzeas do Rio Paraíba do Sul estavam presentes as matas de várzea (*Floresta Estacional Semidecidual Aluvial*). As manchas de cerrado encontravamse ao longo das colinas tabuliformes (Morelli, 2002).

A vegetação atual do município de São José dos Campos é caracterizada pelas manchas de cerrado original que se encontram em áreas próximas ao CTA (Centro Tecnológico Aeroespacial), fragmentos de matas de várzeas ao longo do rio Paraíba do Sul e seus principais tributários, e por fragmentos de floresta ombrófila e estacional, encontrados em áreas afastadas da zona urbana e no Distrito de São Francisco Xavier. Esta vegetação remanescente encontra-se basicamente nas escarpas da Serra do Mar e da Mantiqueira, protegida graças ao difícil acesso causado pelo relevo, e por serem áreas de preservação ambiental.

A vegetação atual do município de estudo, assim como em toda região do Vale do Paraíba, é predominada por fragmentos de matas secundárias resultantes da intensa atividade agropecuária. Essas áreas foram abandonadas e estão se regenerando, formando capoeiras. Quanto às formações não-florestais, os campos antrópicos, chamados assim por serem resultado do desmatamento das matas originais, são encontrados principalmente na região norte do Município. Estes campos são usados como pastagens.

Áreas de reflorestamento, com plantações de *Pinus.* e *Eucalyptus*, também são encontradas no município, ao sul e ao norte da zona urbana.

A fragmentação das manchas florestais do município é caracterizada por grande quantidade de fragmentos menores que 10 hectares - 634 e apenas 10 fragmentos maiores que 200 hectares (Kronka et al., 2005). Entre os levantamentos de vegetação de 1990-92 e 2000-2001 constatou-se um acréscimo de vegetação de 26% no Vale do Paraíba, sendo esta a região de maior acréscimo de vegetação do estado de São Paulo (Kronka et al., 2005). A causa provável deste acréscimo seria o abandono das áreas de pastagens, com a conseqüente rebrota e formação de capoeiras.

### **2.2 Aplicativos computacionais**

Para o processamento digital das imagens, obtenção de métricas de paisagem e localização dos pontos coletados em campo utilizara-se os seguintes sistemas:

- ENVI (Environment for Visualising Images) versão 3.6 desenvolvido pela Research Systems (www.RSInc.com).
- FRAGSTATS versão 3.3: Programa para análise de padrões espaciais e cálculo de métricas de paisagem.
- GPSTrackMaker: Programa para tratamento e visualização de dados coletados por GPS (Global Positioning System).
- SPRING (Sistema de Processamento de Informação Georeferenciadas) versão 4.2.
- Planilha Excel e processador de texto Word da Microsoft.
	- 11

#### **2.3 Dados cartográficos e de sensoriamento remoto**

- Imagens Landsat/Thematic Mapper, correspondentes às órbitas/ponto 219/76 e 218/76, de 31/07/2004 e 08/09/2004.
- Imagens Landsat/Multi-Spectral Scanner (MSS), correspondentes às órbitas/ponto 234 e 235, de 11/07/1973 e 12/10/1976.
- Banco de Dados Cidade Viva, CD desenvolvido pela Prefeitura Municipal de São José dos Campos, lançado em 2001.
- Mapa de Uso da Terra de São José dos Campos escala 1:100.000, MAVALE, 1980.
- Carta topográfica de São José dos Campos folha SF 23Y D II I, escala 1:50.000, IBGE 1973.
- Carta topográfica de Monteiro Lobato folha SF 23Y B V 3 escala 1:50.000, IBGE 1973.
- Cartas Topográficas do Município de São José dos Campos escala 1:10.000, IGC 1978.

# **3 MÉTODOS**

A metodologia adotada para o desenvolvimento do trabalho consiste primeiramente na entrada das imagens e dados no banco de dados geográfico, seguida do mosaico, recorte e classificação das imagens. As classificações geradas serviram de entrada para o programa FRAGSTATS, onde foram calculadas métricas de paisagem. Além das atividades práticas, a fundamentação teórica do projeto foi realizada com base em revisão da literatura científica e informações coletadas em trabalho de campo. A seguir são apresentados os procedimentos adotados.

#### **3.1 Formação do banco de dados, mosaico e recorte**

Para este trabalho foram utilizadas imagens de duas datas distintas, sendo ambas as imagens já georeferenciadas. O georeferenciamento (ou registro) de uma imagem consiste numa transformação geométrica, que relaciona as coordenadas da imagem (linhas e coluna) com coordenadas geográficas (SPRING, 2005). A operação de registro se faz necessária para a integração de uma imagem a um banco de dados existente num SIG (Sistema de Informações Geográficas). Imagens georeferenciadas são necessárias na realização de estudos multitemporais, devido à utilização de imagens tomadas em épocas distintas e a necessidade de sobreposição dos dados. Estas imagens georeferenciadas foram inseridas no sistema SPRING.

O processo de mosaico consiste na colagem de imagens adjacentes, para obter um recobrimento maior de uma área (SPRING, 2005). No presente trabalho este processo foi executado, já que o município de São José dos Campos é coberto por duas imagens Landsat/TM distintas. Posteriormente ao mosaico foi realizado o recorte da imagem, utilizando como máscara o arquivo vetorial com os limites do município.

#### **3.2 Segmentação**

A segmentação de uma imagem consiste no agrupamento de regiões com respostas espectrais semelhantes. Para a utilização desta técnica, se faz necessário definir dois limiares: a) limiar de similaridade ou o valor mínimo abaixo do qual duas regiões são consideradas espectralmente semelhantes e agrupadas em uma única região; b) limiar de área ou o valor mínimo, dado em número de pixels, para que uma região seja individualizada (SPRING, 2005).

Neste projeto, o processo de segmentação foi adotado depois de testes com classificadores. Como os classificadores testados são do tipo "por pixel", a imagem classificada gerada apresenta muitos polígonos pequenos, já que a área de estudo tem cobertura bastante fragmentada. A segmentação antecede a classificação e divide a imagem "em regiões" e evita assim a formação de numerosos polígonos pequenos (a partir de 1 pixel). Assim, foram testados dois limiares de similaridade – 5 e 8 - e área – 30 e 10. Foram adotados os limiares de 8 (similaridade) e 10 (área), pois o uso destes possibilitou a separação das áreas de campo. Na segmentação, as classes água, área urbana e atividades agropecuárias foram discriminadas.

#### **3.3 Definição de classes**

Foram selecionadas 7 classes de uso e cobertura do solo para o processo de classificação: água, nuvem, área urbana, mata, reflorestamento, campo antrópico e cultura agrícola. Essas classes foram escolhidas baseando-se na classificação realizada por Morelli (2002). O trabalho de campo realizado em 5 de outubro de 2005, com a visita a diversos pontos no município de SJC, também auxiliou na definição de classes. As figuras abaixo exemplificam as classes consideradas (Figuras 1, 2, 3 e 4).

É importante ressaltar que áreas de solo exposto foram agrupadas na classe *cultura agrícola* por confundir-se muito com a classe *área urbana*. Algumas áreas de pastagem também foram incluídas nesta classe. Considerou-se este procedimento adequado em vista do solo exposto ser uma das fases do ciclo das culturas e pastagem. As áreas de cerrado também foram agrupadas, fazendo parte da classe de mata. A classe *campo antrópico* corresponde aos locais onde se encontram campos limpos ou "sujos" (com pequenas árvores ou arbustos esparsos). A classe *mata* consiste na vegetação arbórea que está se desenvolvendo num local onde antigamente era destinado a cultivos ou pastagem (capoeiras), juntamente com fragmentos de matas nativas e de várzea. As áreas de *reflorestamento* são aquelas destinadas principalmente ao reflorestamento industrial, com plantações de espécies de *Pinus* e/ou *Eucalyptus*. As áreas de *cultura agrícola* são caracterizadas por culturas anuais e perenes e a classe *água* representa toda rede hidrográfica e reservatórios da região de São José dos Campos.

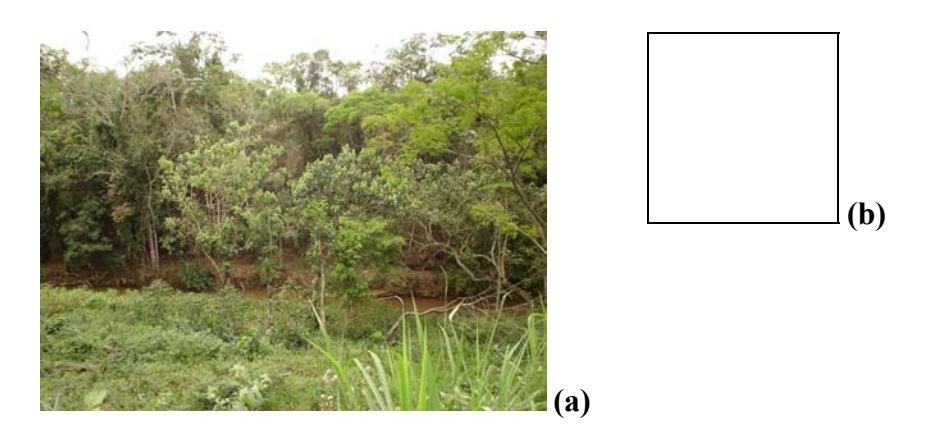

**Figura 1: (a) Área de mata/capoeira, (b) fragmento de mata (ao fundo) e área de campo antrópico.** 

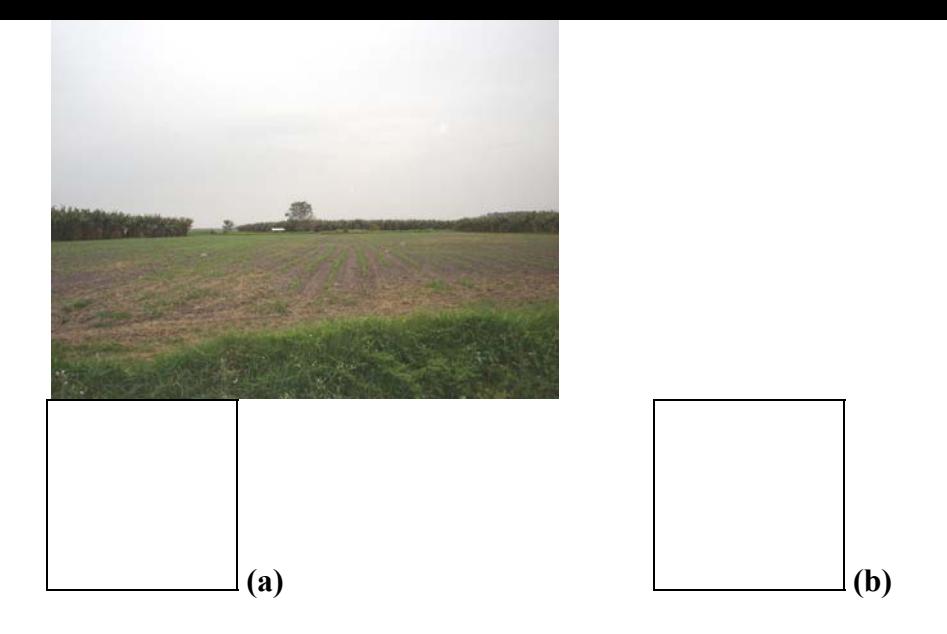

**Figura 2: (a) Campo antrópico e (b) pastagem na várzea do rio Paraíba do Sul, incluído na classe cultura agrícola.** 

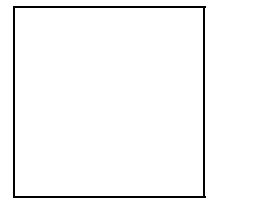

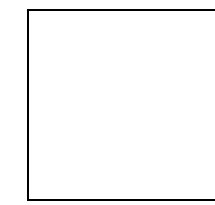

**Figura 3: Exemplos de áreas reflorestadas com** *Eucalyptus* **na região do Distrito de São Francisco Xavier (classe reflorestamento).** 

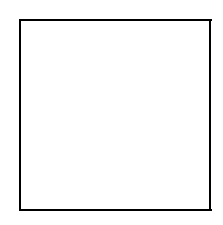

**Figura 4: Culturas anuais e perenes na várzea do rio Paraíba do Sul (classe cultura agrícola).** 

**3.4 Transformação por Componentes Principais (TCP)** 

A Transformação por Componentes Principais (TCP) é uma técnica usada para determinar a correlação entre bandas individuais de uma imagem multiespectral e remover esta correlação (Crósta, 1992). A geração de componentes principais é uma técnica de realce que reduz ou remove a redundância espectral entre bandas. A TCP é derivada da matriz de covariância ou correlação entre as bandas e gera um novo conjunto de imagens onde cada valor de pixel é uma combinação linear dos valores originais. O número de componentes principais é igual ao número de bandas espectrais utilizadas, que são ordenadas de acordo

com o decréscimo da variância de nível de cinza. A primeira componente principal tem a maior variância (e maior contraste) e a última, a menor variância (SPRING, 2006).

Neste trabalho a TCP foi realizada para realce e facilitação da interpretação das bandas espectrais. A maior vantagem foi o incremento na diferenciação entre as áreas vegetadas, principalmente entre as áreas de mata e reflorestamento. Foram usadas as três primeiras componentes em composição colorida.

#### **3.5 Classificação e Edição**

A classificação de uma imagem consiste na associação de cada pixel a um rótulo que descreve um objeto real (vegetação, área urbana, etc) (Crósta, 1992). Existem vários métodos de classificação, que geralmente se apóiam em técnicas estatísticas para o processo de decisão sobre a classe a que o pixel vai pertencer.

Neste trabalho, posteriormente ao processo de segmentação, a imagem foi submetida a dois métodos de classificação distintos: classificação supervisionada e não-supervisionada. A classificação supervisionada tem como etapa inicial à seleção de amostras – ou treinamento - das classes de interesse pelo próprio usuário. Já na classificação nãosupervisionada, o classificador decide sobre o número de classes e como as classes serão separadas, dispensando a fase inicial de treinamento (Crósta, 1992).

Para classificação supervisionada, utilizou-se o algoritmo Bhatthacharya e para nãosupervisionada o algoritmo ISOSEG, com limiar de aceitação de 95%. Ambos os algoritmos são sistemas de classificação por regiões, pois além da informação espectral de cada pixel, utiliza informação espectral contida em seus vizinhos, procurando simular o comportamento de um foto-intérprete ao reconhecer áreas homogêneas de imagens.

O classificador ISOSEG agrupa as regiões segundo uma medida de similaridade entre elas, nesse caso a distância de Mahalanobis entre a classe e as regiões candidatas. Já o classificador baseado na distância de Bhatthacharya usa as amostras de treinamento para estimar a probabilidade de pertinência para cada classe. O classificador avalia para cada região sua distância de Batthacharya a cada classe candidata, sendo atribuída à classe a região cuja distância é menor (Spring, 2005).

Após a classificação utilizou-se da ferramenta da edição matricial, para correção das áreas com confusão entre as classes. A edição consiste na análise e correção da classificação gerada, utilizando como imagem de fundo a imagem original em composição colorida.

#### **3.6 Compatibilização das resoluções espaciais**

Neste projeto foram utilizadas imagens Landsat provenientes de sensores com resoluções espaciais diferentes: os sensores MSS e TM. O MSS tem resolução espacial de 80 metros e o TM de 30 metros por pixel. Para análise das mudanças ocorridas nos dois períodos, execução e comparação das métricas de paisagem geradas no FRAGSTATS, é necessário que ambas as imagens tenham a mesma resolução espacial.

Para compatibilizar a resolução das imagens, degradou-se a resolução da imagem TM Landsat de 30 metros para 80 metros. Após a classificação e edição da imagem TM Landsat, criou-se um plano de informação com 80 metros de resolução. A degradação ocorre quando se importa a imagem para este plano de informação.

#### **3.7 Medida de Classes**

O relatório de medidas de classes do SPRING apresenta os valores de área (para o caso de representação matricial) e comprimento, caso a representação seja vetorial, ambos em quilômetros quadrados. Para cada classificação é apresentada o valor de área de cada classe, o total das classes, o total dos polígonos não classificados e a área total do plano de informação selecionado (SPRING, 2006).

As mudanças ocorridas no município entre os dois períodos foram analisadas usando a ferramenta medida de classes. Foi gerado um relatório de medida de classes apresentando os dados referentes à representação matricial. A análise das mudanças foi realizada comparando as diferenças ocorridas na área de cada classe nos dois períodos de estudo.

#### **3.8 Seleção dos fragmentos**

Pelo padrão de exatidão cartográfica, o tamanho mínimo de unidades mapeáveis para a escala de 1:250.000 é de 0.5 mm da escala, que corresponde a um tamanho de aproximadamente 125 metros. Sendo assim, foram descartados os fragmentos de mata com tamanho menor que 4 pixels. Considerando o tamanho de pixel MSS de 80 metros, em termos de área trabalhou-se com uma área mínima de aproximadamente 160x160 metros.

# **3.9 FRAGSTATS**

O FRAGSTATS (McGarigal e Marks 1994) é um software muito usado em Ecologia de Paisagens. Através dele são geradas métricas que tornam possível quantificar a estrutura da paisagem e analisar as relações existentes entre seus elementos, assim como realizar análises temporais numa determinada área ou paisagem. Assim, essas métricas podem ser usadas em três níveis de análise: fragmentos, classes e paisagem. As diversas métricas podem ser classificadas em oito categorias: métricas de área, fragmentos, borda, área central (ou área nuclear), contágio e mistura, vizinho mais próximo e diversidade. (McGarigal e Marks 1994)

#### **3.9.1 Entrada dos mapas no FRAGSTATS**

A inserção de dados no FRAGSTATS é um pouco complexa, sendo necessário que os dados – as imagens classificadas - estejam em formato raster. Também é necessário que os dados sejam do tipo ASCII, IDRISI, ERDAS, 8,16 ou 32 bits binário. É preciso informar o tamanho do pixel da imagem, número de colunas e linhas e valor do background (ou fundo). Também é importante criar um arquivo texto indicando o nome das classes associado ao seu respectivo código e se esta classe será utilizada ou não nos cálculos e se será background (Tabela 1). Para que uma classe não seja inclusa nos cálculos é necessário que esta tenha valor negativo.

Assim, neste projeto, os mapas de uso do solo foram inseridos como dados ASCII, por ser este um formato de arquivo de saída do SPRING e ENVI. Como muitas métricas utilizam o valor da área total da paisagem, todas as classes foram incluídas no arquivo texto, porém a aplicação de métricas foi apenas para a classe mata/capoeira. Foi atribuído um valor negativo para o fundo das imagens, para que esta classe não fosse considerada como parte da área total e causar erro de cálculo nas métricas.

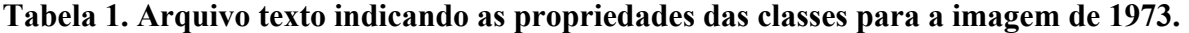

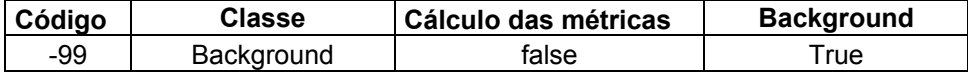

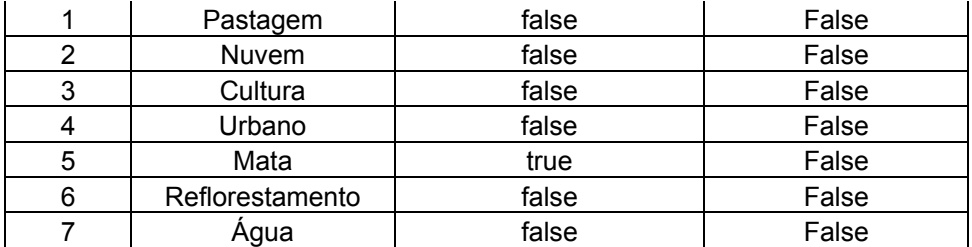

#### **3.9.2 Métricas de paisagem**

Neste estudo, para ambas datas, as métricas foram calculadas apenas para a classe mata e seus fragmentos. As métricas calculadas por categoria foram:

#### • Métricas de área:

- **LPI - Índice de fragmento maior**: Percentagem da paisagem ocupada pelo maior fragmento de mata da paisagem.

# **- PLAND** – **Índice de similaridade da Paisagem**: Porcentagem de fragmentos

da mesma classe na paisagem.

- **- AREA\_MN**: Tamanho médio dos fragmentos (ha)
- **AREA\_CV**: Coeficiente de variação do tamanho dos fragmentos.
- Métricas de fragmentos:

- **NP - Número de fragmentos:** Número de fragmentos existentes da classe mata.

- **PD** - **Densidade do Fragmento:** Número de fragmentos da classe em 100 hectares de paisagem.

• Métricas de borda:

-**TE - Total de bordas:** Soma de todas as bordas da classe em metros.

**-ED - Densidade de bordas:** Razão entre total de bordas e área total em hectares.

• Métricas de forma:

- **SHAPE\_MN - Índice de forma média (obtido em relação aos fragmentos):**  média da razão perímetro-área para os fragmentos. É uma medida de quanto os

fragmentos divergem em relação à uma forma padrão, que para imagens classificadas em formato matricial, é um quadrado.

**- nLSI - Índice de forma normalizado (obtido em relação à classe ou paisagem):** medida da razão perímetro-área para toda a paisagem. O valor mínimo de LSI é 1 para uma paisagem com apenas um fragmento ou para uma classe bastante compacta. O nLSI normaliza o LSI entre os valores mínimo e máximo encontrados.

Métricas de área central:

- **TCA - Área central total**: Soma das áreas centrais de toda classe em hectares

• Métricas de vizinho mais próximo

**- PROX\_MN**: Mede o grau de isolamento dos fragmentos dentro da vizinhança (raio de busca) selecionada (aqui foi de 180m). É adimensional e preferivelmente usado em termos comparativos.

#### **4. RESULTADOS E DISCUSSÃO**

# **4.1 Mosaico e recorte**

Foi feito o mosaico das cenas que cobrem São José dos Campos dos períodos de 1973 e 2004. Devido à presença de nuvem em grande parte das áreas próximas a área urbanizada e reflorestamento, utilizou-se para o processo de mosaico do período de 1973 imagens do respectivo período e um trecho de uma imagem de 1976 referente à área encoberta. Antes do mosaico foi necessário equalizar o contraste entre as duas imagens.

Posteriormente, foi feito o recorte dos mosaicos, utilizando o limite municipal do município obtido do CD Cidade Viva. As Figuras 1 e 2 ilustram os produtos resultantes do mosaico e recorte das imagens de 2004.

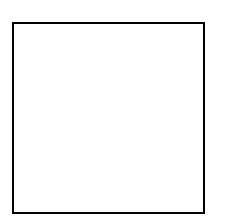

#### **Figura 5. Mosaico das cenas que cobrem o município de São José dos Campos.**

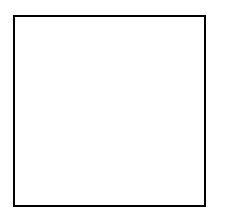

# **Figura 6. Recorte das cenas que cobrem o município de São José dos Campos, utilizando arquivo vetorial do limite do município.**

#### **4.2 Classificação**

 Após vários testes, optou-se pela utilização da classificação não-supervisionada. O algoritmo de classificação baseado na distância de Bhattakarya gerou classificações com muitos polígonos de área urbana e campo, gerando uma confusão alta entre as classes. O algoritmo ISOSEG, apesar de ter criado inúmeras classes, quando estas foram associadas fez com que a classificação não apresentasse tanta confusão entre as classes.

Posteriormente à classificação, identificaram-se áreas com alto nível de confusão, principalmente entre as classes área urbana e pastagem e campo antrópico e entre mata/capoeira e reflorestamento, além da formação de inúmeros fragmentos errôneos das classes ao longo da classificação.

#### **4.3 Edição**

Para corrigir os erros de omissão e inclusão gerados na classificação, editou-se grande parte das imagens classificadas, eliminando ou adicionando polígonos das classes de interesse.

#### **4.3.1.Edição da imagem TM/Landsat**

Para esse período o processo de edição foi necessário principalmente para corrigir as confusões de classes geradas entre as classes mata/capoeira e reflorestamento e área agrícola e campo antropizado. Em todo processo de edição utilizou-se como referência o mapa de uso do solo de 2001 do banco de dados Cidade Viva (PMSJC 2001) e a banda 3 (região espectral do vermelho) no canal monocromático da imagem de 2004. A banda 3 favoreceu a diferenciação entre áreas de mata e algumas áreas de reflorestamento.

#### **4.3.2.Edição da imagem MSS/Landsat**

A edição das imagens MSS foi realizada utilizando uma base de informações envolvendo as cartas topográficas do município de São José dos Campos e Monteiro Lobato, ano de 1973, elaboradas pelo IBGE e mapa de uso do solo elaborado pelo MAVALE, em 1980. Também foram utilizadas fotografias aéreas restituídas, com informações sobre a localização de áreas de reflorestamento. A confusão entre áreas de reflorestamento e mata nativa foi diminuída com a utilização dos produtos da TCP. Como resultado da utilização dos componentes principais, obteve-se um destaque maior em todos os fragmentos de mata e reflorestamento, podendo-se conhecer melhor seus limites.

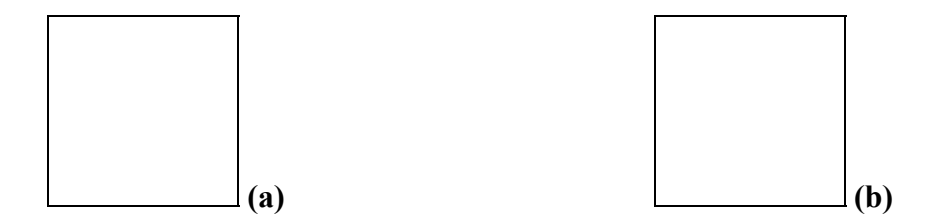

**Figura 7: Diferença de contraste da vegetação (vermelho) entre as duas imagens. Em (a) composição colorida, bandas 4R5G3B, em (b) composição colorida com os componentes principais.** 

#### **4.4 Medida de classes**

As tabelas 2 e 3 apresentam os valores das áreas das classes do município de São José dos Campos nos períodos de 1973 e 2004. Pode ser observado que a classe mata/capoeira representa 22.23% da paisagem em 1973 e tem um pequeno decréscimo de 2,35% em 2004, representando 19.88% da paisagem. As demais classes, Pastagem e Campo Antrópico, Nuvem, Água, Cultura, Área urbana e Reflorestamento representam em 1973, 58.55%, 8.0%, 1.38%, 3.24%, 6.02%, 0.59%, respectivamente. No período de 2004 a classe Pastagem e Campo Antrópico representa 57,22%, Água 1,35%, Cultura 4,25%, Área urbanizada 10,61% e Reflorestamento 6,75%.

Em ambos os períodos a matriz da paisagem – ou onde as demais classes estão inseridas, a cobertura predominante na área de estudo - é o campo antrópico e a pastagem, que corresponde aos locais onde se encontram gramíneas ou pequenas árvores distantes umas das outras. Essa configuração é típica das cidades do Vale do Paraíba, caracterizadas pelas constantes modificações decorrentes do tipo de atividades econômicas, como o cultivo do café e pastagem.

Observou-se o crescimento da área urbanizada que se deve principalmente a intensificação do processo de crescimento industrial verificado no município na década de 70 (Oliveira e Costa, 2001). A classe cultura teve um pequeno acréscimo de área, sendo observado, porém, que a maioria das áreas de cultivo continua sendo próxima á várzea do Rio Paraíba do Sul.

As mudanças mais significativas, entretanto, são observadas no acréscimo de áreas de reflorestamento, sendo este de 6,16%, com plantações de *Pinus* e *Eucalyptus* .As áreas destinadas ao reflorestamento cresceu principalmente a partir da década de 80, com ao aumento dos investimentos na indústria de reflorestamento devido ao aprimoramento das técnicas de plantio. Esse fato pode ser observado na comparação das classificações da imagem Landsat de 2004 com a classificação da imagem TM Landsat de 2000 disponível no banco de dados Cidade Viva. Muitas áreas de reflorestamento que não existiam na classificação de 2000 foram observadas na classificação de 2004, e inversamente, muitas áreas de reflorestamento que existiam em no ano de 2000, em 2004 não existiam mais.

**Tabela 2: Área e porcentagem de cobertura das diferentes classes no Município de São José dos Campos no período de 1973.** 

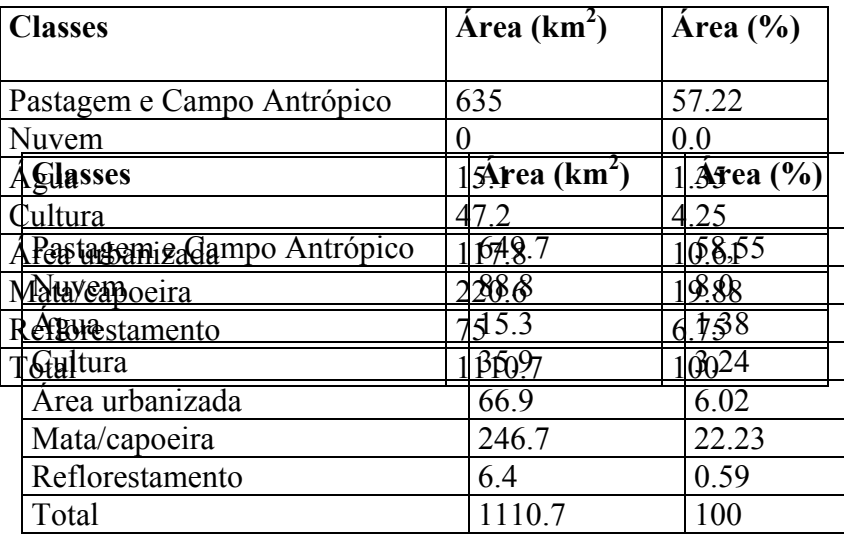

**Tabela 3: Área e porcentagem de cobertura das diferentes classes no Município de São José dos Campos no período de 2004.** 

#### **4.5 Métricas da paisagem**

A Tabela 4 apresenta as métricas de paisagem obtidas para a classe mata/capoeira nos dois períodos de estudo. Para o cálculo das métricas considerou-se uma borda de 50 metros para cada fragmento de mata. Esta borda segundo Murcia (1995), é a distância na qual os efeitos de borda tendem a desaparecer. Para o índice de proximidade (PROX) adotou-se um raio de busca ou vizinhança de 180 metros entre os fragmentos, que em determinadas situações é considerado o limite de dispersão de sementes pelo vento (Janzen 1988, citado por Kramer 1997).

Assim como pôde ser observado nas tabelas de medida de classes (Tabelas 2 e 3), a porcentagem de mata/capoeira na paisagem diminuiu (Tabela 4). No período de 1973 existiam 189 fragmentos, com tamanho médio de 287.2 ha e em 2004, 343 fragmentos com tamanho médio de 63,96 ha. Com o aumento do número de fragmentos de mata, ocorreu consequentemente um aumento da densidade (PD - número de fragmentos em 100 ha de paisagem) de fragmentos de 0,17 para 0,31 (Tabela 4). A porcentagem da paisagem ocupada pelo maior fragmento (LPI) diminuiu entre as datas de estudo: 8,79% em 1973 e 5,54% em 2004.

Os índices de tamanho médio e porcentagem ocupada pelo maior fragmento (LPI) caracterizam o processo de degradação da paisagem. O aumento do número de fragmentos não pode ser considerado apenas conseqüência da fragmentação. Com a visita a campo foi possível visualizar muitas áreas de pastagem abandonadas que se encontram em regeneração, com fragmentos de mata secundária ou capoeiras. Estas áreas provavelmente há trinta anos atrás eram áreas destinadas à pastagem ou cultivo.

A análise dos índices de forma, de proximidade e de borda também são importantes para entender a dinâmica dos fragmentos florestais. Neste contexto, considerando como borda 50 metros do fragmento, em 1973 o total de bordas (TE) era de 1393040 metros, com densidade (ED) de 12.52 m/ha, enquanto que em 2004 houve um acréscimo de bordas, resultando num total de 1505040 metros e densidade de 135.68 m/há (Tabela 4). O índice médio de proximidade (PROX\_MN) em 1973 foi de 1.2121 e o índice de forma médio (SHAPE\_MN) 1,83. Em 2004 o índice médio de proximidade e o índice de forma diminuíram, equivalendo a 452.184 e 1,62, respectivamente. A soma de todas as áreas centrais (TCA, Tabela 4) aumentou entre as datas de estudo: em 1973 corresponde a 24648.3 hectares e em 2004, 21938.56 hectares.

Os índices de forma (SHAPE e nLSI) variaram pouco entre os períodos estudados, mas ainda assim refletiram a variação e a divergência de forma dos fragmentos de mata em relação à um formato regular.

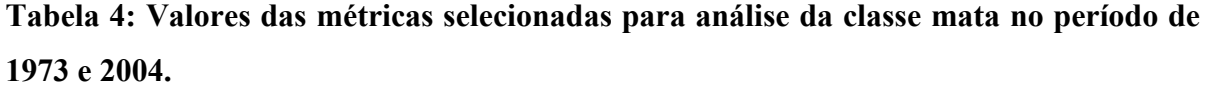

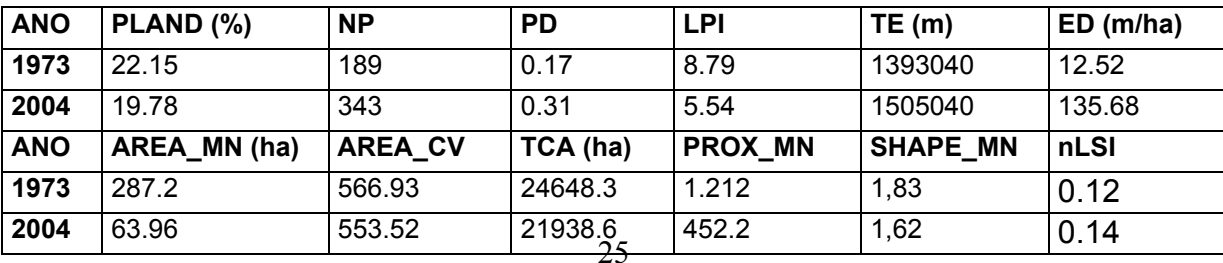

### **5. CONSIDERAÇÕES FINAIS**

Os dados obtidos permitiram realizar análises preliminares sobre as mudanças ocorridas no município, principalmente na vegetação. Utilizando a ferramenta medida de classe do SPRING foi possível obter as áreas de cada classe nos dois períodos, analisar o aumento ou diminuição das mesmas e baseando-se em levantamentos bibliográficos e visita a campo, propor respostas para essas mudanças.

A utilização do FRAGSTATS para cálculo de métricas de paisagem se mostrou adequada, sendo este programa indicado para análise da estrutura e dinâmica da vegetação.

Os dados obtidos por meio do cálculo das métricas mostraram índices importantes que devem ser considerados ao analisar a qualidade de fragmentos de matas, como: forma, área central, borda, proximidade, número e densidade de fragmentos.

Este projeto possibilitou adquirir conhecimentos sobre conceitos de ecologia de paisagens e aprimorar técnicas de sensoriamento remoto e geoprocessamento, além de ser a prática de um exercício de metodologia científica na explicação de questões ambientais.

Posteriormente pretende-se aprofundar a análise dos resultados obtidos, analisando as mudanças ocorridas no município para cada unidade de paisagem, comparando os resultados obtidos com mais dados bibliográficos. Para a vegetação, pretende-se usar as métricas calculadas para selecionar as áreas prioritárias de preservação e propor algum tipo de medida de recuperação.

#### **6. ATIVIDADES EXTRAS**

#### **6.1 Trabalho de campo**

No dia 5 de outubro de 2005, foi feita uma visita a diversos locais do município de São José dos Campos. O objetivo era refinar a definição de classes e a diferenciação das áreas de mata e reflorestamento. A viagem foi realizada até o distrito de São Francisco Xavier, com a coleta de diversos pontos georeferenciados através do GPS. Estes pontos serviram na resolução de dúvidas de interpretação quando da edição das classificações realizadas.

# **6.2 Curso de treinamento para uso do programa FRAGSTATS e participação no Congresso de Ecologia do Brasil**

A bolsista participou do VII Congresso de Ecologia do Brasil, de 20 a 25 de novembro de 2005, em Caxambu, Minas Gerais.

Durante o congresso, realizou o mini-curso sobre *Ecologia da Paisagem e manipulação do programa FRAGSTATS*, ministrado por Miton Cezar Ribeiro, do Laboratório de Ecologia de Paisagens e Conservação - Instituto de Biociências da USP. O curso era voltado para estudantes e pesquisadores com conhecimentos básicos de geoprocessamento e que desejavam usar o programa FRASTATS para calcular métricas de paisagem. O objetivo do curso era fornecer as informações básicas para o uso do programa e a interpretação biológica das métricas. O conteúdo programático segue abaixo:

- 1. Uso de métricas de paisagem: porquê e como?
- 2. Introdução ao FRAGSTATS: importação de dados, uso do fundo (background), cálculo de métricas de mancha, classe e paisagem
- 3. Profundidade de borda, proximidade e similaridade
- 4. Contraste, uso de métricas de mancha, usando o batch file.
- 5. Interpretação das métricas: critérios e cuidados

O curso teve a duração de 8 horas e possibilitou a aquisição de conhecimentos básicos para o prosseguimento do projeto de pesquisa desta bolsa PIBIC.

# **REFERÊNCIAS BIBLIOGRÁFICAS**

Cemin, G.; Périco, E.; Rempel, C. (2005). Uso de Sistemas de Informações Geográficas para análise de estrutura da paisagem no Município de Arvorezinha, RS. XII Simpósio Brasileiro de Sensoriamento Remoto, Goiânia, p. 2113-2121.

Crósta, A.P**.** (1992). Processamento digital de imagens de sensoriamento remoto. UNICAMP. 170 p.

IBGE. Censo 2000. Disponível em: http://www2.ibge.gov.br/pub/Censos/

Kramer, E. (1997). Measuring landscape changes in remnant tropical dry forests. In: Laurance, W.F., Bierregaard, Jr., R. O. (Eds.), Tropical Forest Remnants: Ecology, Management and Conservation of Fragmented Communities. The University of Chicago Press, Chicago, pp. 386-399.

Kronka, F. J. N.; Matsukuma, C. K.; Nalon, M. A.; Cali, I. H. D.; Rossi, M.; Mattos, I. F. A.; Shin-Ike, M. S.; Pontinhas, A. A. S. (2005). Inventário florestal do estado de São Paulo. São Paulo: Instituto Florestal. 199 p.

McGarigal, K., Marks, B.J. (1994). FRAGSTATS – Spatial pattern analysis program for quantifying landscape structure. Manual do programa. Oregon State University, USA, Forest Science Department, 101 p.

Morelli, A.F. (2002). Identificação e Transformação das Unidades da Paisagem no Município de São José Dos Campos (SP) de 1500 a 2000. Rio Claro, 2002. 404 p. Tese (Doutorado em Geociências e Meio Ambiente) – Instituto de Geociências e Ciências Exatas de Rio Claro. Universidade Estadual Paulista "Júlio de Mesquita Filho".

Murcia, C. (1995). Edge effects in fragmented forests: implications for conservation. Tree 10, 58-62.

Oliveira, I. M.; Costa, S. M. F. (2001). Monitoramento da Expansão Urbana, Utilizando Dados de Sensoriamento Remoto - Estudo de Caso. X Simpósio Brasileiro de Sensoriamento Remoto, Foz do Iguaçu, p.1131-1138.

Pinheiro Júnior, O. J.; Oliveira, I. S. (1998). Estudos Preliminares Como Subsídio à Elaboração do Plano de Manejo Sustentado da Reserva Ecológica Augusto Ruschi em São José dos Campos – SP. Trabalho de Graduação. Curso de Geografia da UNIVAP.

PMSJC (Prefeitura Municipal de São José dos Campos), 2006. São José em Dados. Disponível em http://www.sjc.sp.gov.br/html/prefeitura/sjcemdados.html

SPRING - Sistema de Processamento de Informações Georreferenciadas, (2006). Disponível em: http://www.dpi.inpe.br/spring. Manual disponível no programa.

ValeVerde (Associação de defesa do Meio Ambiente) (2006). Disponível em http://www.valeverde.org.br.